<span id="page-0-3"></span>

**pkcross** — Analyze crossover experiments

[Description](#page-0-0) [Quick start](#page-0-1) [Menu](#page-0-2) [Syntax](#page-1-0) [Options](#page-1-1) [Remarks and examples](#page-2-0) [Methods and formulas](#page-7-0) [References](#page-7-1) [Also see](#page-8-0)

## <span id="page-0-0"></span>**Description**

pkcross analyzes data from a crossover design experiment. When analyzing pharmaceutical trial data, if the treatment, carryover, and sequence variables are known, the omnibus test for separability of the treatment and carryover effects is calculated.

<span id="page-0-1"></span>[pk](https://www.stata.com/manuals/rpk.pdf#rpk)cross is one of the pk commands. Please read  $[R]$  pk before reading this entry.

## **Quick start**

For pharmacokinetic outcome y measured for subjects identified by idvar given treatments treat in sequences identified by seq in periods period with potential carryover effects from previous treatment carry:

Sequence, treatment, and period effects for a  $2 \times 2$  design

```
pkcross y, param(3) id(idvar) sequence(seq) treatment(treat) ///
period(period)
```
Same as above, but estimate the carryover effect instead of the sequence effect

```
pkcross y, param(1) id(idvar) treatment(treat) period(period) ///
carryover(carry)
```
Only estimate sequence, treatment, and period effects in higher-order designs pkcross y, id(idvar) sequence(seq) treatment(treat) carryover(none)

Also estimate carryover effect and omnibus measure of separability of treatment and carryover effects

```
pkcross y, model(seq / idvar|seq treat carry period) ///
treatment(treat) carryover(carry) sequence(seq)
```
#### <span id="page-0-2"></span>**Menu**

Statistics  $>$  Epidemiology and related  $>$  Other  $>$  Analyze crossover experiments

## <span id="page-1-0"></span>**Syntax**

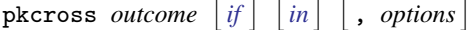

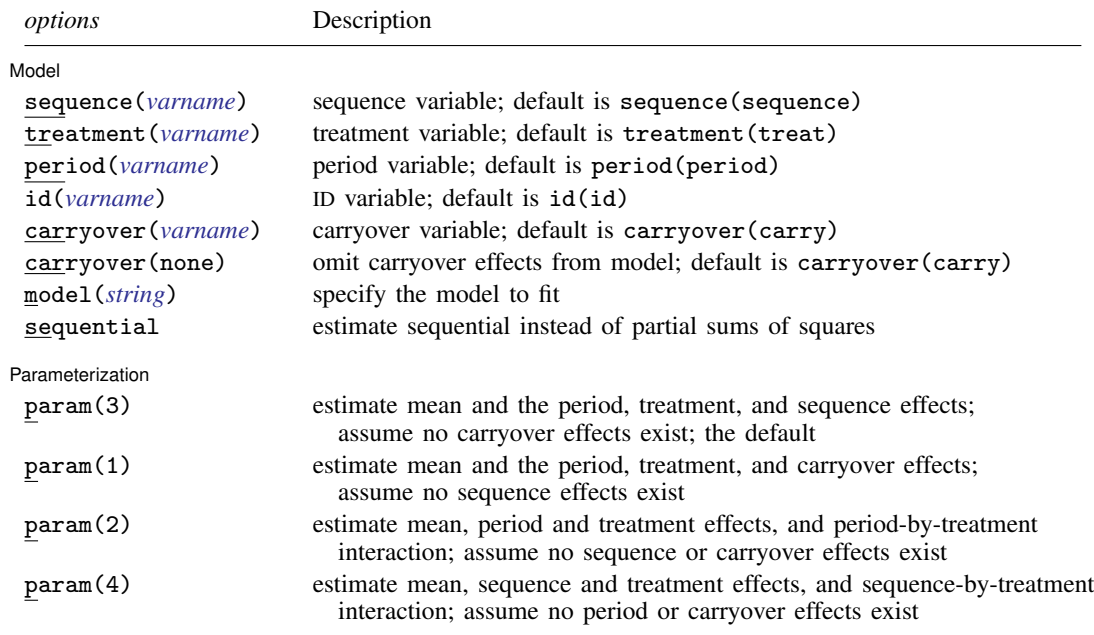

# <span id="page-1-1"></span>**Options**

 $\overline{a}$ 

Model<sup>1</sup> Model **Note** that the contract of the contract of the contract of the contract of the contract of the contract of the contract of the contract of the contract of the contract of the contract of the contract of the contract

- sequence(*[varname](https://www.stata.com/manuals/u11.pdf#u11.4varnameandvarlists)*) specifies the variable that contains the sequence in which the treatment was administered. If this option is not specified, sequence(sequence) is assumed.
- treatment(*[varname](https://www.stata.com/manuals/u11.pdf#u11.4varnameandvarlists)*) specifies the variable that contains the treatment information. If this option is not specified, treatment(treat) is assumed.
- period(*[varname](https://www.stata.com/manuals/u11.pdf#u11.4varnameandvarlists)*) specifies the variable that contains the period information. If this option is not specified, period(period) is assumed.
- id(*[varname](https://www.stata.com/manuals/u11.pdf#u11.4varnameandvarlists)*) specifies the variable that contains the subject identifiers. If this option is not specified, id(id) is assumed.
- carryover(*[varname](https://www.stata.com/manuals/u11.pdf#u11.4varnameandvarlists)* | none) specifies the variable that contains the carryover information. If carry(none) is specified, the carryover effects are omitted from the model. If this option is not specified, carryover(carry) is assumed.
- model(*[string](https://www.stata.com/manuals/u12.pdf#u12.4Strings)*) specifies the model to be fit. For higher-order crossover designs, this option can be useful if you want to fit a model other than the default. However, [anova](https://www.stata.com/manuals/ranova.pdf#ranova) (see  $\overline{R}$  anova) can also be used to fit a crossover model. The default model for higher-order crossover designs is outcome predicted by sequence, period, treatment, and carryover effects. By default, the model statement is model(sequence period treat carry).

sequential specifies that sequential sums of squares be estimated.

Parameterization Parameterization Decretization Decretization Decretization Decretization Decretization Decretization Decretiza

 $\overline{a}$ 

param(#) specifies which of the four parameterizations to use for the analysis of a  $2 \times 2$  crossover experiment. This option is ignored with higher-order crossover designs. The default is param(3). See the [technical note](#page-2-1) in this entry for  $2 \times 2$  crossover designs for more details.

param(3) estimates the overall mean, the period effects, the treatment effects, and the sequence effects, assuming that no carryover effects exist. This is the default parameterization.

param(1) estimates the overall mean, the period effects, the treatment effects, and the carryover effects, assuming that no sequence effects exist.

param(2) estimates the overall mean, the period effects, the treatment effects, and the period-bytreatment interaction, assuming that no sequence or carryover effects exist.

param(4) estimates the overall mean, the sequence effects, the treatment effects, and the sequenceby-treatment interaction, assuming that no period or carryover effects exist. When the sequenceby-treatment interaction is equivalent to the period effect, this reduces to the third parameterization.

## <span id="page-2-0"></span>**Remarks and examples status statistic** *status* **examples**

pkcross is designed to analyze crossover experiments. Use pkshape first to reshape your data; see [R] [pkshape](https://www.stata.com/manuals/rpkshape.pdf#rpkshape). pkcross assumes that the data were reshaped by pkshape or are organized in the same manner as produced with pkshape. Washout periods are indicated by the number 0. See the technical note below for more information on analyzing  $2 \times 2$  crossover experiments.

#### <span id="page-2-1"></span>□ Technical note

The  $2 \times 2$  crossover design cannot be used to estimate more than four parameters because there are only four pieces of information (the four cell means) collected. pkcross uses ANOVA models to analyze the data, so one of the four parameters must be the overall mean of the model, leaving just 3 degrees of freedom to estimate the remaining effects (period, sequence, treatment, and carryover). Thus, the model is overparameterized. Estimation of treatment and carryover effects requires the assumption of either no period effects or no sequence effects. Some researchers maintain that estimating carryover effects at the expense of other effects is a bad idea. This is a limitation of this design. pkcross implements four parameterizations for this model. They are numbered sequentially from one to four and are described in [Options](#page-1-1).

 $\Box$ 

## Example 1

Consider the example data published in [Chow and Liu](#page-7-2) [\(2009](#page-7-2), 71). There are 24 patients, 12 in each sequence. Sequence 1 is the reference formulation followed by the test formulation; sequence 2 is the test formulation followed by the reference formulation. After reshaping the data with [pkshape](https://www.stata.com/manuals/rpkshape.pdf#rpkshape), we have variables that identify the subjects, periods, treatments, sequence, and carryover treatment. The outcome variable contains the reported  $\text{AUC}_{0,t_{\text{max}}}$ . To compute the ANOVA table, use pkcross:

. use https://www.stata-press.com/data/r18/chowliu

- . pkshape id seq period1 period2, order(RT TR)
- . pkcross outcome

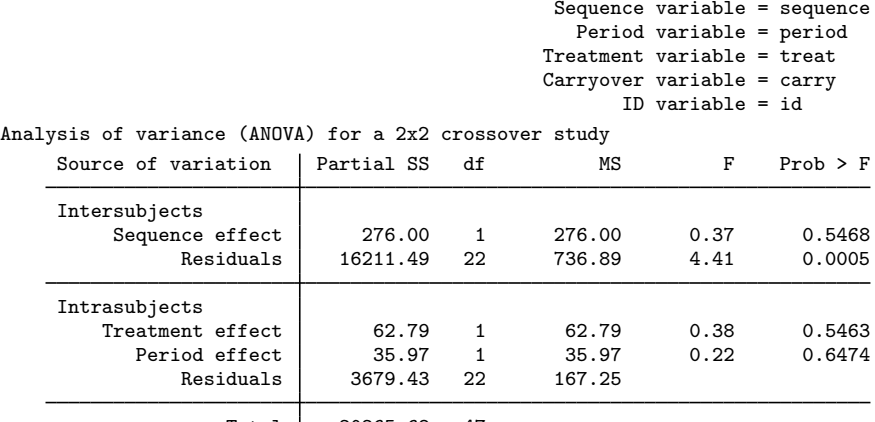

Total 20265.68 47

Omnibus measure of separability of treatment and carryover = 29.2893%

There is evidence of intersubject variability, but there are no other significant effects. The omnibus test for separability is a measure reflecting the degree to which the study design allows the treatment effects to be estimated independently of the carryover effects. The measure of separability of the treatment and carryover effects indicates approximately 29% separability, which can be interpreted as the degree to which the treatment and carryover effects are orthogonal. This is a characteristic of the design of the study. For a complete discussion, see [Ratkowsky, Evans, and Alldredge](#page-8-1) ([1993\)](#page-8-1). Compared with the output in [Chow and Liu](#page-7-2) [\(2009](#page-7-2)), the sequence effect is mislabeled as a carryover effect. See [Ratkowsky, Evans, and Alldredge](#page-8-1) [\(1993](#page-8-1), sec. 3.2) for a complete discussion of the mislabeling.

By specifying param(1), we obtain parameterization 1 for this model.

. pkcross outcome, param(1)

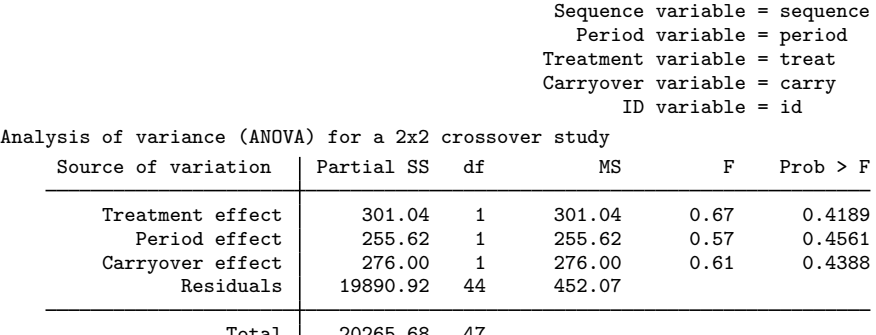

Total | 20265.68

Omnibus measure of separability of treatment and carryover = 29.2893%

#### Example 2

Consider the case of a two-treatment, four-sequence, two-period crossover design. This design is commonly referred to as Balaam's design ([Balaam](#page-7-3) [1968\)](#page-7-3). [Ratkowsky, Evans, and Alldredge](#page-8-1) ([1993,](#page-8-1) 140) published the following data from an amantadine trial, originally published by [Taka and](#page-8-2) [Armitage](#page-8-2) ([1983\)](#page-8-2):

◁

. use https://www.stata-press.com/data/r18/balaam, clear

. list, sep(0)

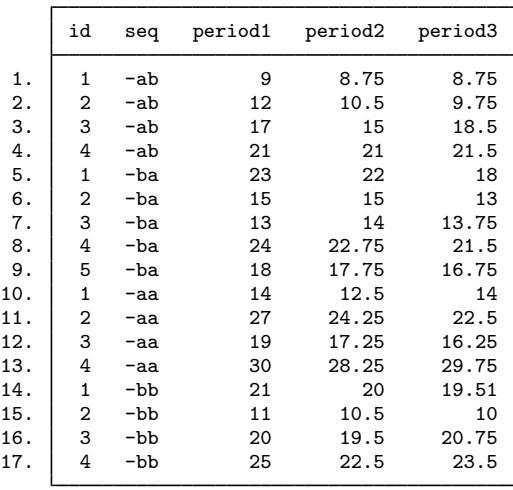

The sequence identifier must be a string with 0s to indicate washout or baseline periods, or a number. If the sequence identifier is numeric, the order() option must be specified with pkshape. If the sequence identifier is a string, pkshape will use the string values to create sequence, period, and treatment variables. In this example, the dash is used to indicate a baseline period, which is an invalid code for this purpose. Therefore, we use the subinstr $()$  function to replace each dash with a 0. After doing so, we can use pkshape to format the data in a way that can be used with pkcross. We leave most pkcross options at their defaults, but we specify the sequential option to calculate sequential sums of squares instead of the default partial sums of squares.

. replace seq = subinstr(seq, "-", "0", .)

(17 real changes made)

. pkshape id seq period1 period2 period3

. pkcross outcome, sequential

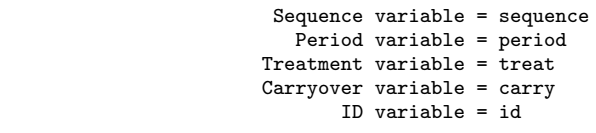

Analysis of variance (ANOVA) for a crossover study

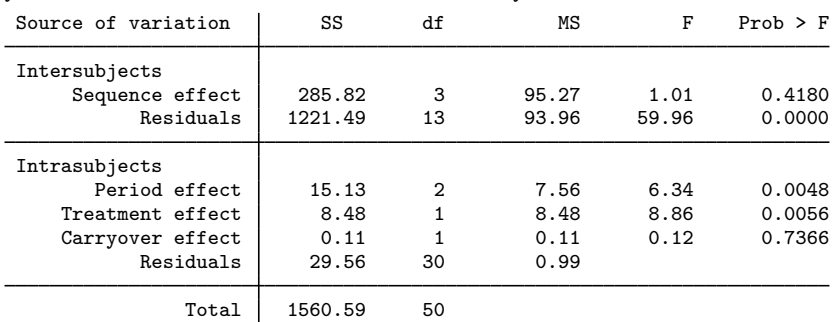

Omnibus measure of separability of treatment and carryover = 64.6447%

#### Example 3

For this example, we return to pkdata.dta from [example 2](https://www.stata.com/manuals/rpk.pdf#rpkRemarksandexamplesex2) of [R] [pk](https://www.stata.com/manuals/rpk.pdf#rpk) and use [pkcollapse](https://www.stata.com/manuals/rpkcollapse.pdf#rpkcollapse) and [pkshape](https://www.stata.com/manuals/rpkshape.pdf#rpkshape) on the data as discussed in that example.

. use https://www.stata-press.com/data/r18/pkdata, clear (Fictional drug concentration data) . pkcollapse time conc1 conc2, id(id) keep(seq) stat(auc) ................................ . pkshape id seq auc\*, order(RT TR)

After sorting the data with [sort](https://www.stata.com/manuals/dsort.pdf#dsort), our data appear as follows:

- . sort period id
- . list, sep(8)

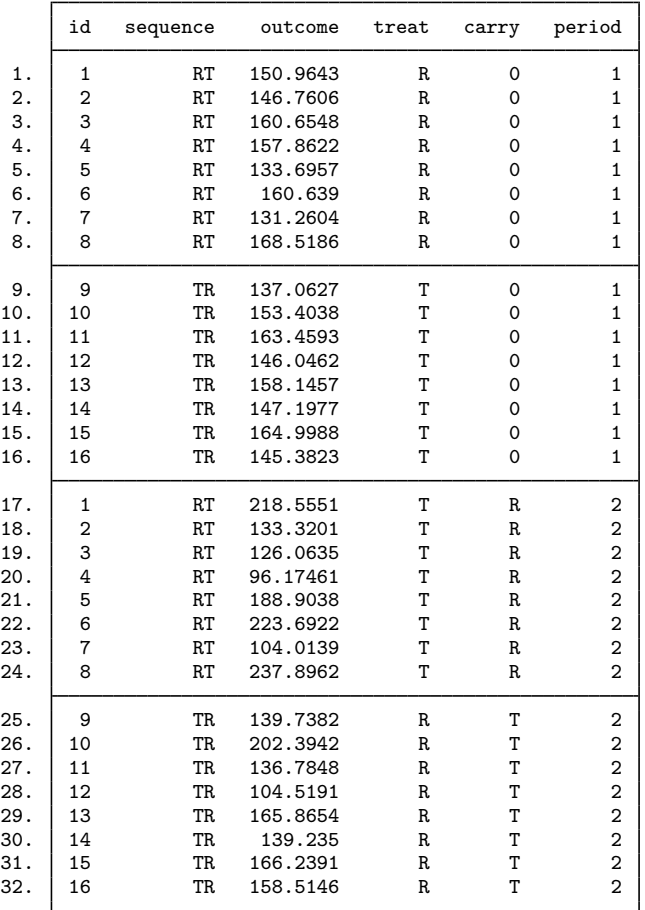

We now fit an ANOVA model using pkcross:

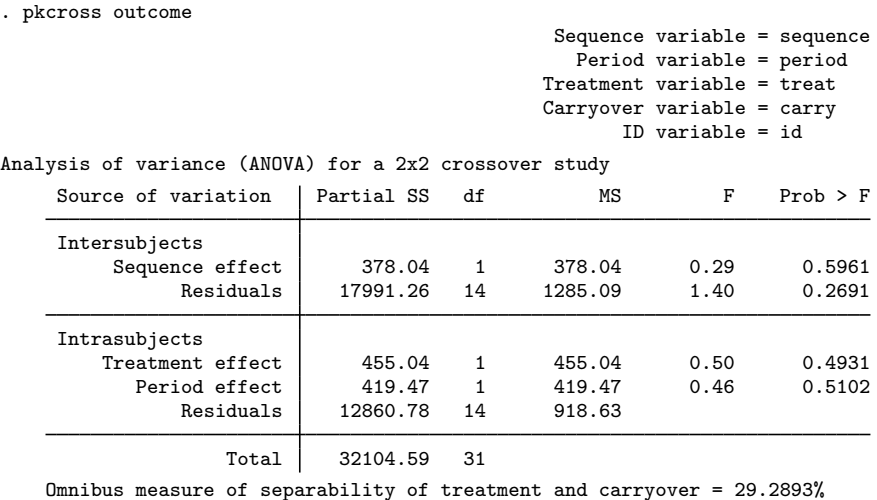

 $\overline{4}$ 

#### Example 4

Consider the case of a six-treatment crossover trial in which the squares are not variance balanced. The following dataset is from a partially balanced crossover trial published by [Patterson and Lucas](#page-8-3)([1962\)](#page-8-3) and reproduced in [Ratkowsky, Evans, and Alldredge](#page-8-1) ([1993,](#page-8-1) 231):

. use https://www.stata-press.com/data/r18/nobalance, clear

. list, sep(4)

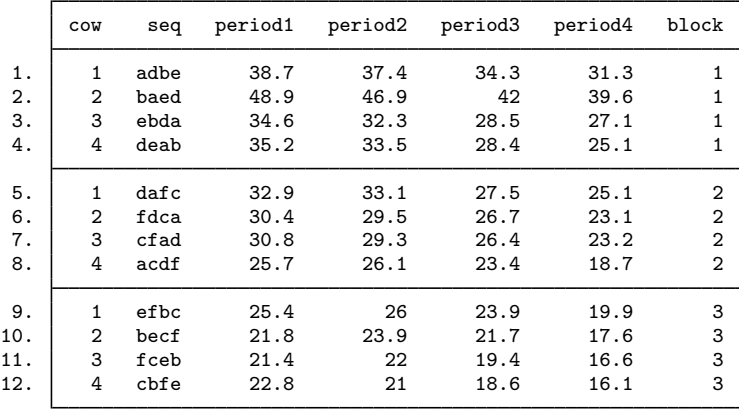

When there is no variance balance in the design, a square or blocking variable is needed to indicate in which treatment cell a sequence was observed, but the mechanical steps are the same.

- . pkshape cow seq period1 period2 period3 period4
- . pkcross outcome, model(block cow|block period|block treat carry) sequential

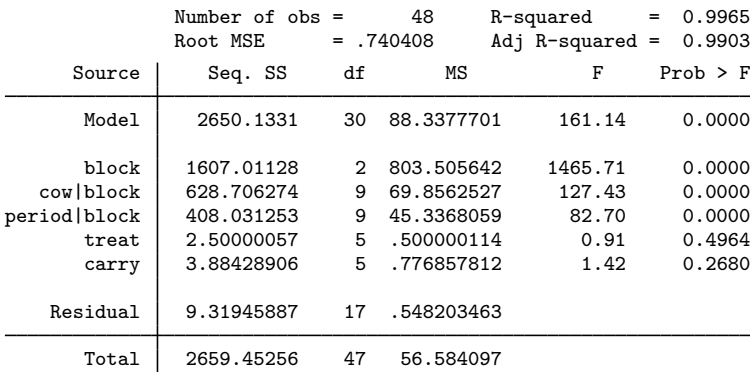

When the model statement is used and the omnibus measure of separability is desired, specify the variables in the treatment(), carryover(), and sequence() options to pkcross.  $\overline{\mathcal{L}}$ 

### <span id="page-7-0"></span>**Methods and formulas**

pkcross uses ANOVA to fit models for crossover experiments; see [R] [anova](https://www.stata.com/manuals/ranova.pdf#ranova).

The omnibus measure of separability is

$$
S = 100(1 - V)\%
$$

where  $V$  is Cramér's  $V$  and is defined as

$$
V = \left\{ \frac{\frac{\chi^2}{N}}{\min(r-1, c-1)} \right\}^{\frac{1}{2}}
$$

N is the sample size and  $\chi^2$  is calculated as

$$
\chi^2 = \sum_{i} \sum_{j} \left\{ \frac{\left(O_{ij} - E_{ij}\right)^2}{E_{ij}} \right\}
$$

<span id="page-7-1"></span>where O and E are the observed and expected counts in an  $r \times c$  table of the number of times each treatment is followed by the other treatments.

### **References**

<span id="page-7-3"></span>Balaam, L. N. 1968. A two-period design with  $t^2$  experimental units. Biometrics 24: 61-73. <https://doi.org/10.2307/2528460>.

<span id="page-7-2"></span>Chow, S.-C., and J.-P. Liu. 2009. Design and Analysis of Bioavailability and Bioequivalence Studies. 3rd ed. Boca Raton, FL: Chapman and Hall/CRC.

- Kutner, M. H., C. J. Nachtsheim, J. Neter, and W. Li. 2005. Applied Linear Statistical Models. 5th ed. New York: McGraw–Hill/Irwin.
- <span id="page-8-3"></span>Patterson, H. D., and H. L. Lucas. 1962. Change-over designs. Technical Bulletin 147, North Carolina Agricultural Experiment Station and the USDA.
- <span id="page-8-1"></span>Ratkowsky, D. A., M. A. Evans, and J. R. Alldredge. 1993. Cross-over Experiments: Design, Analysis, and Application. New York: Dekker.
- <span id="page-8-2"></span><span id="page-8-0"></span>Taka, M. T., and P. Armitage. 1983. Autoregressive models in clinical trials. Communications in Statistics—Theory and Methods 12: 865–876. <https://doi.org/10.1080/03610928308828502>.

#### **Also see**

 $[R]$  [pk](https://www.stata.com/manuals/rpk.pdf#rpk) — Pharmacokinetic (biopharmaceutical) data

Stata, Stata Press, and Mata are registered trademarks of StataCorp LLC. Stata and Stata Press are registered trademarks with the World Intellectual Property Organization of the United Nations. StataNow and NetCourseNow are trademarks of StataCorp LLC. Other brand and product names are registered trademarks or trademarks of their respective companies. Copyright  $\odot$  1985–2023 StataCorp LLC, College Station, TX, USA. All rights reserved.

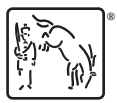

For suggested citations, see the FAQ on [citing Stata documentation](https://www.stata.com/support/faqs/resources/citing-software-documentation-faqs/).